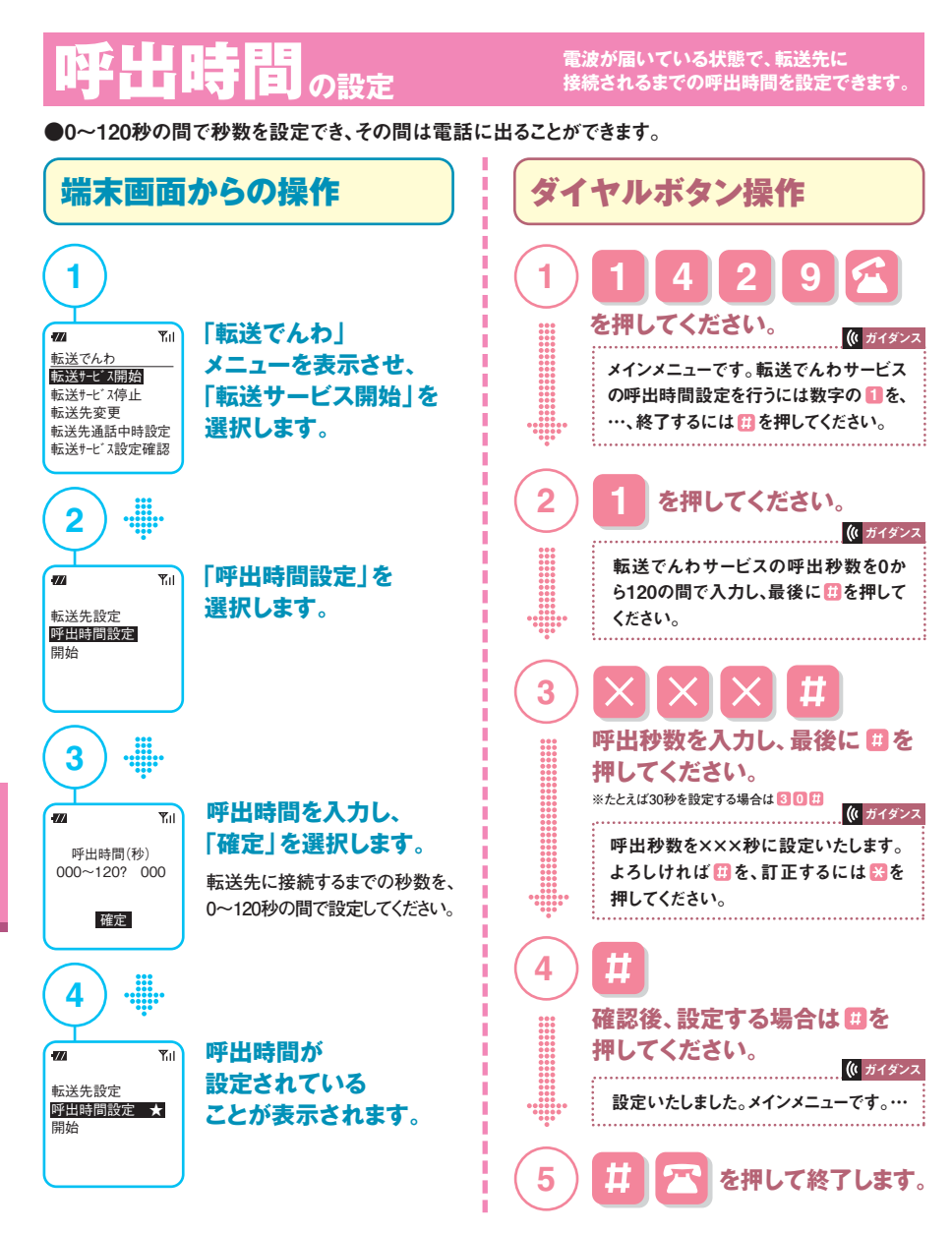

**●転送でんわサービスご契約時は、呼出時間は7秒に設定されています。**

**●呼出時間の設定は、転送先を変更したり転送でんわサービスを一度停止した後も保存されます。** 

**●呼出時間を0秒に設定した場合、携帯電話の着信履歴に残らずに直接転送先に転送されます。**

- **●電波の状況によっては、設定した呼出時間と実際の呼出時間が異なることがあります。**
- **●転送でんわサービスを開始設定中に呼出時間の変更を行う場合は、呼出時間の変更をした後に「転送でんわサー ビス開始」の設定操作を行う必要があります。**